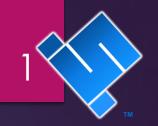

COPYRIGHT 2022 SCUTTLE ROBOTICS LLC REVISION: 2022.10.31 SCUTTLE Designer's Guide

## In This Guide:

STANDARDS, PROCESSES, & HOW-TO DESIGN + PUBLISH

## HOW TO: Discover OTS Parts

How can I select the best off the shelf (OTS) parts to integrate in my design?

#### Look for:

- Better quality of parts. Usually offered for several years, consistent availability, offered in multiple countries. Has a customer service line.
- Also usually costs higher shipping rates, requires customer login on website.
- Usually has higher prices for small hardware, requires more bulk quantity of purchase.

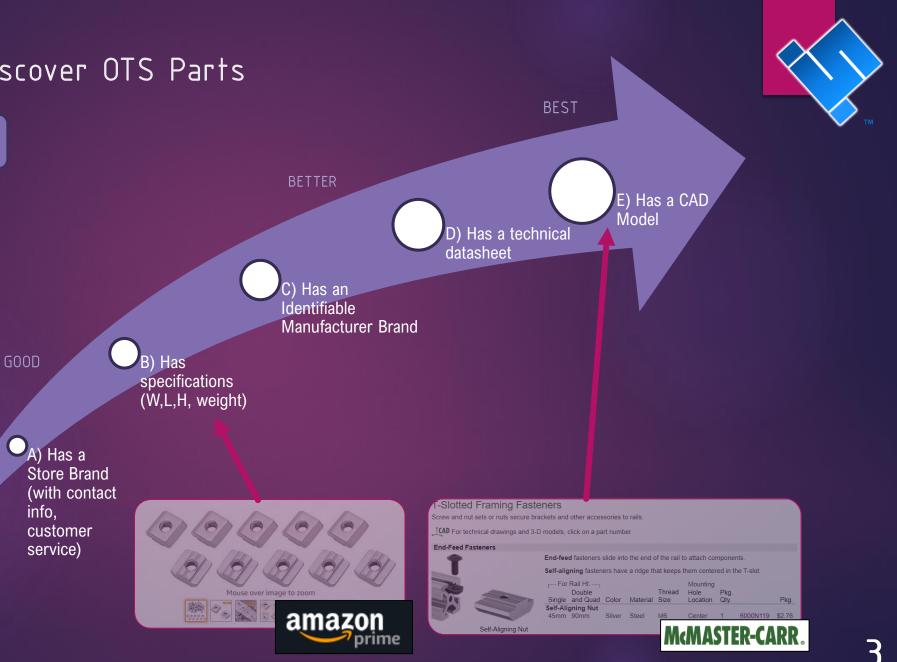

### HOW TO: Develop a Quality Bracket

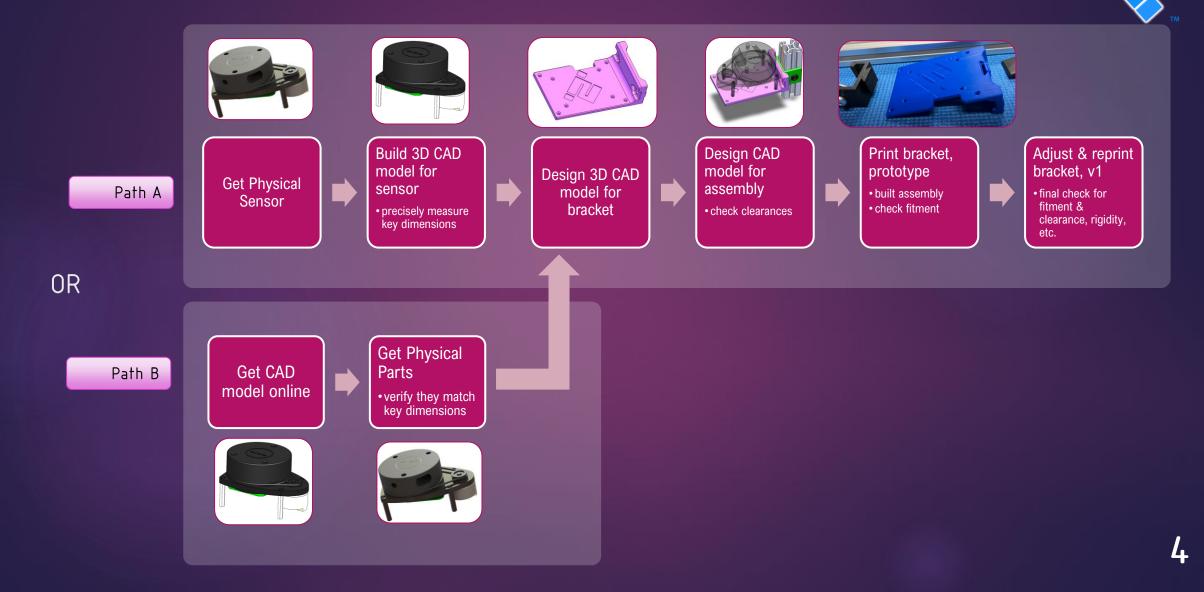

## HOW TO: Share a Design on GrabCAD

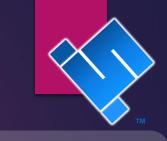

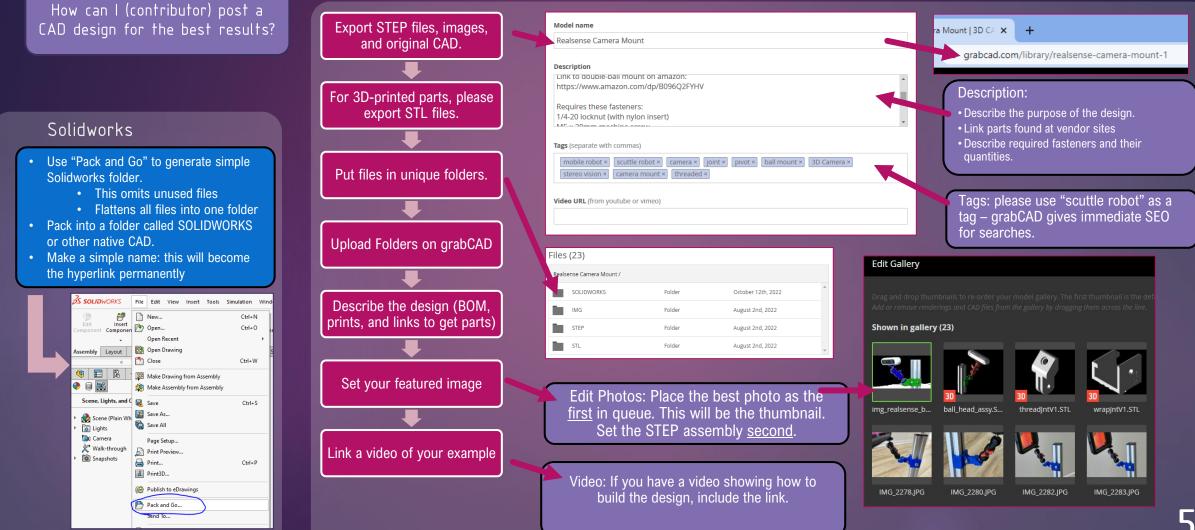

### HOW TO: Get Questions Answered

Authors should:

#### Manuals

 Include appropriate email at the bottom of each PDF page

#### **CAD Models**

- For Native CAD, post online using your user login so you're notified when people comment.
- For STL files, post on gitHub so you (the designer) can be discovered.

#### Wiring

Include your email at the bottom of a drawing page.

#### Users should:

#### User Manual

•inquire with email listed at the bottom of pdf pages

#### CAD model

•STL files – these are found on github. post an issue on github •grabCAD files – ask a question in the comments at the bottom of the page

#### Wiring:

Refer to Wiring DiagramEmail the contact email listed on the PDF

#### Projects:

•Reach out to the project publisher.

#### Videos

•Log in and comment on the video – the author will get a notification.

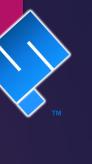

### HOW TO: Generate Robotics Idea

How to choose a design to build? Where does my creation fit into the SCUTTLE community?

### Categories of Potential Designs

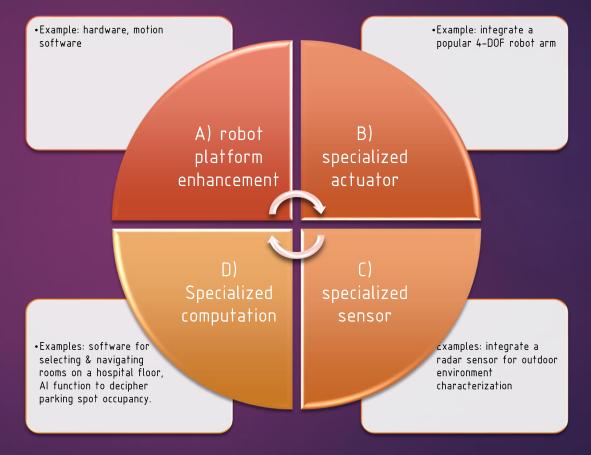

More Resources: ASQ.org

### HOW TO: Build a Student Video Contribution

### (updated 2021.12.09)

#### REQUIRED

- The video shows one added element such as:
  - New actuator
  - ► New sensor
  - ▶ New function
  - (new means not documented so far)
- Audio is clear and coherent
- Video is posted properly on youtube:
  - ▶ 1080P or 4K resolution
  - Listed on youtube (not "unlisted")
  - Title clearly describes what's unique
    - ▶ Bad: "Our Final Project for MXET 300″
    - ▶ Good: "Scanning Bar Codes with a Mobile Robot
  - Description tells what's in the video.
  - Do not select "made for kids" as this prohibits adding to playlists
- Video footage clearly shows sensor/actuator/function in action
  - (not just footage of ppt slides)

#### DESIRED

- Length less than 6 minutes
- Include links to software
- Tell where you got your parts
- Include links to components
- Describe what external library was used
- Confine the video to just 1unique topic (don't explain everything about the project)
- Use a script to make your audio recording
- Include as much close-up footage of your sensor/actuator/functions as possible

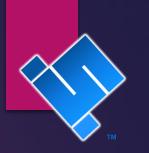

# STANDARDS: Licensing

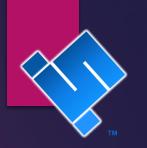

| Creative            | <ul> <li>We will begin to use a creative commons "attribution"</li></ul>                                   |
|---------------------|----------------------------------------------------------------------------------------------------|
| Commons             | license in 2021. <li><u>Attribution 4.0 International</u></li>                                             |
| Copyrights:         | •SCUTTLE Robotics LLC to register copyrights as advised.                                                   |
| Software<br>Hosting | <ul> <li>What are the implications of hosting CAD models on grabCAD?</li> <li>See grabCAD Terms</li> </ul> |
| Publishing          | <ul> <li>Background on Creative Commons found in Youtube Video</li></ul>                                   |
| Explanations:       | (link on thumbnail) ►                                                                                      |

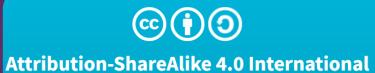

(CC BY-SA 4.0)

Creative Commons

## STANDARDS: Publication

- ► Font for titling:
  - ► DS ISO BOLD
- ► Names:
  - ▶ Refer to project: SCUTTLE Robot Project
  - ▶ Refer to the machine: SCUTTLE Robot
- Branding:
  - Content published by SCUTTLE Robotics LLC team should feature trademark:
  - ► Example SCUTTLE<sup>TM</sup> with "TM" (use ALT-0153 short key)
- ► Hashtags:
  - #SCUTTLErobot, #SCUTTLEproject
- ► Colors:
  - ► SCUTTLE Blue color: #0A6ECC
  - Background Color: #064074

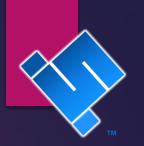

### Color: #0A6ECC

Color: #064074

### PROCESS: Software Development

How can I (contributor) develop software that meets the desired quality of the SCUTTLE brand?

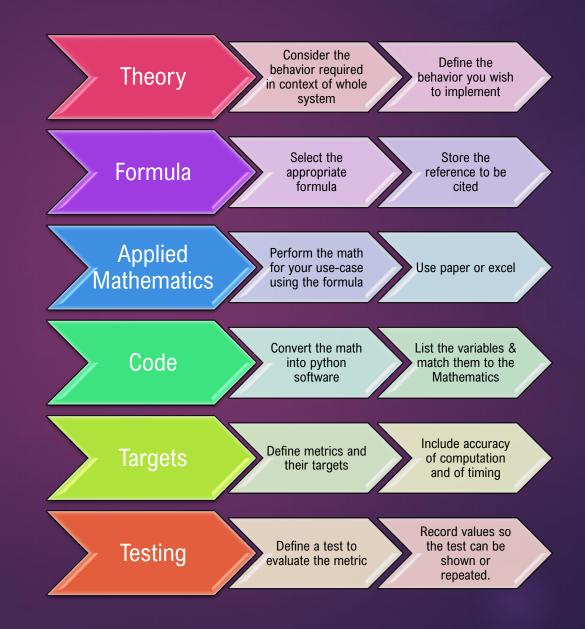

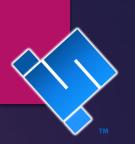

### PROCESS: Calibration

Calibration is the task (as a verb) and the data (as a noun) that lies between the sensor and the clean information that a robot can act on. It is the main task required in integrating a new sensor. It is the main task required to refine existing sensor data for a new application.

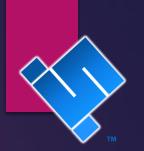

### Design of Experiments Part 1 [validate your experiment plan]

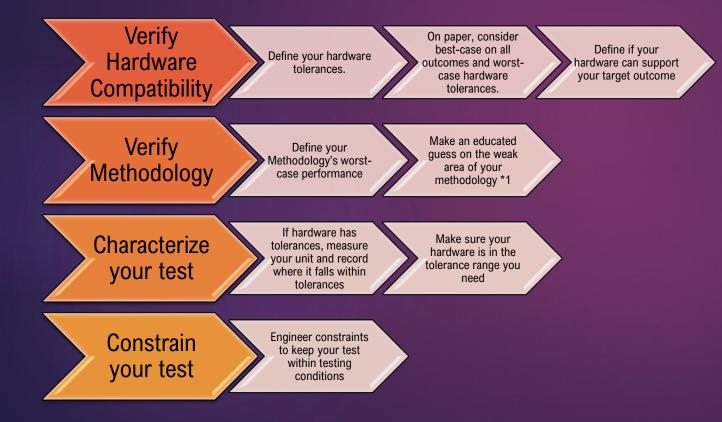

We pursue successful calibration with a similar path to the scientific method. The hypothesizing, testing, and validating of your trials should be repeatable by other teams if done correctly. Try to follow a process to calibrate your robot actuator instead of the infamous guess-check-revise strategy from childhood experiments. Being methodical (and recording the method thereof) allows your mistakes (and generated data) to serve the next trial. This makes research far less costly, because even if your trial result is a failure, your data can serve the trials that follow. Over time, amassed data allows a team to perform many calibrations without any experimenting at all.